# Package 'trimr'

August 29, 2016

Version 1.0.1

Title An Implementation of Common Response Time Trimming Methods

Description Provides various commonly-used response time trimming methods, including the recursive / moving-criterion methods reported by Van Selst and Jolicoeur (1994). By passing trimming functions raw data files, the package will return trimmed data ready for inferential testing.

**Depends**  $R$  ( $>= 3.1.1$ )

Imports stats

License GPL-3

LazyData true

URL www.jimgrange.com

Suggests knitr

VignetteBuilder knitr

NeedsCompilation no

Author James Grange [aut, cre]

Maintainer James Grange <grange.jim@gmail.com>

Repository CRAN

Date/Publication 2015-08-28 16:37:01

# R topics documented:

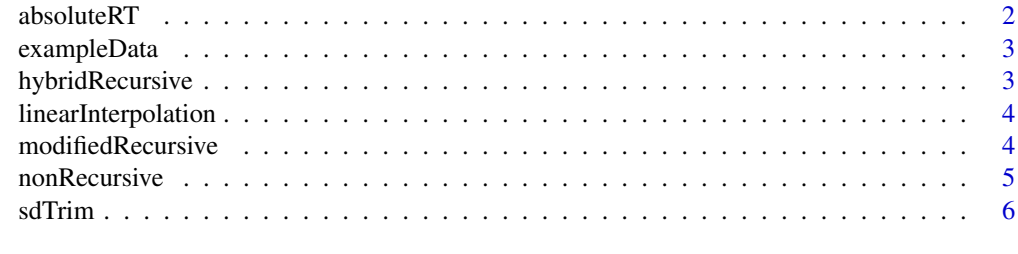

**Index** [8](#page-7-0) **8** 

<span id="page-1-0"></span>

# Description

absoluteRT takes a data frame of RT data and returns trimmed rt data that fall between set minimum and maximum limits.

#### Usage

```
absoluteRT(data, minRT, maxRT, omitErrors = TRUE, returnType = "mean",
 digits = 3)
```
# Arguments

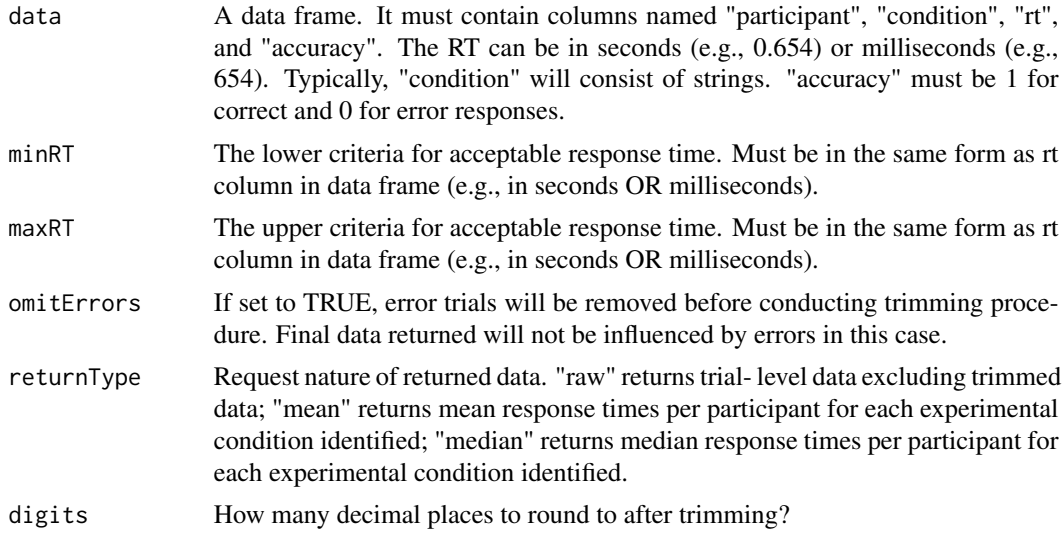

#### Details

By passing a data frame containing raw response time data, together with trimming criteria, the function will return trimmed data, either in the form of trial-level data or in the form of means/medians for each subject & condition.

# Examples

```
# load the example data that ships with trimr
data(exampleData)
# perform the trimming, returning mean RT
trimmedData <- absoluteRT(data = exampleData, minRT = 150, maxRT = 2500,
returnType = "mean")
```
<span id="page-2-0"></span>

#### Description

An example data set containing multiple participants' data for a response time study involving two experimental conditions. The data set also includes This is a synthetic data set and has no theoretical basis.

#### Usage

exampleData

#### Format

A data frame with 20518 rows and 4 variables:

participant participant identification number condition the experimental condition (2 in this example)

rt response time, coded in milliseconds

**accuracy** accuracy of the response;  $1 =$  correct,  $0 =$  error

hybridRecursive *hybridRecursive trimming procedure.*

# Description

hybridRecursive takes a data frame of RT data and returns trimmed rt data. The returned value is the average returned from the nonRecursive and the modifiedRecursive procedures as described in van Selst & Jolicoeur (1994).

# Usage

```
hybridRecursive(data, minRT, omitErrors = TRUE, digits = 3)
```
# Arguments

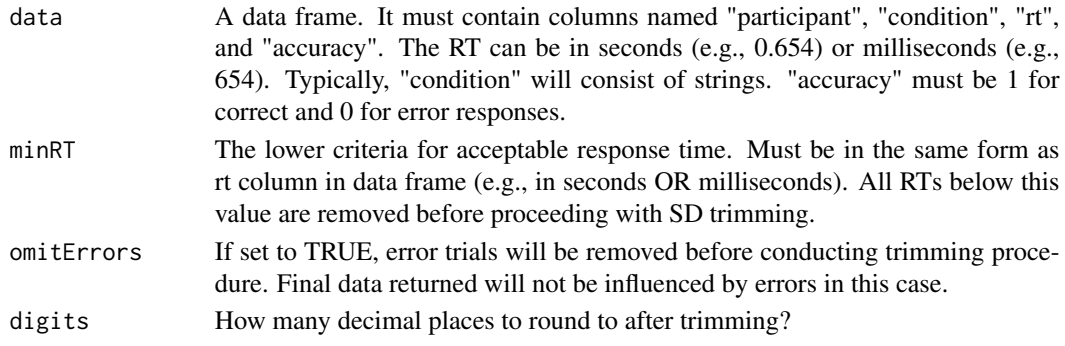

#### <span id="page-3-0"></span>References

Van Selst, M. & Jolicoeur, P. (1994). A solution to the effect of sample size on outlier elimination. *Quarterly Journal of Experimental Psychology, 47* (A), 631-650.

#### Examples

# load the example data that ships with trimr data(exampleData)

# perform the trimming, returning mean RT trimmedData <- hybridRecursive(data = exampleData, minRT = 150)

linearInterpolation *SDs used for the recursive / moving criterion trimming methods*

# Description

A data frame containing the SDs used for each sample size as trimming criterion for the nonRecursive function and the modifiedRecursive function

#### Usage

linearInterpolation

#### Format

A data frame with 97 rows and 3 columns:

sampleSize Sample size of the data set being passed

nonRecursive The standard deviation to use as the criterion for the nonRecursive function

modifiedRecursive The standard deviation to use as the criterion for the modifiedRecursive function

modifiedRecursive *modifiedRecursive trimming procedure.*

# Description

modifiedRecursive takes a data frame of RT data and returns trimmed rt data that fall below a set standard deviation above the each participant's mean for each condition, with the criterion changing as more trials are removed, as described in van Selst & Jolicoeur (1994).

#### Usage

```
modifiedRecursive(data, minRT, omitErrors = TRUE, digits = 3)
```
# <span id="page-4-0"></span>nonRecursive 5

#### Arguments

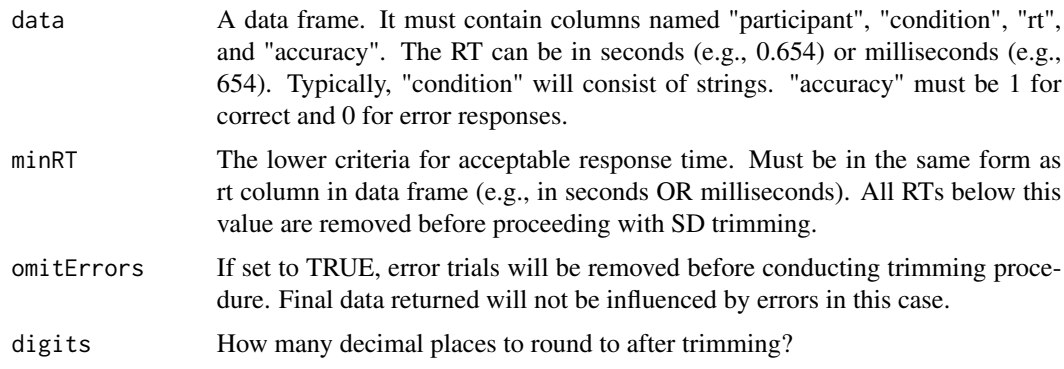

#### References

Van Selst, M. & Jolicoeur, P. (1994). A solution to the effect of sample size on outlier elimination. *Quarterly Journal of Experimental Psychology, 47* (A), 631-650.

#### Examples

# load the example data that ships with trimr data(exampleData)

```
# perform the trimming, returning mean RT
trimmedData <- modifiedRecursive(data = exampleData, minRT = 150)
```
nonRecursive *nonRecursive trimming procedure.*

#### Description

nonRecursive takes a data frame of RT data and returns trimmed rt data that fall below a set standard deviation above the each participant's mean for each condition. The SD used for trimming is proportional to the number of trials in the data being passed, as described in van Selst  $\&$  Jolicoeur (1994).

#### Usage

```
nonRecursive(data, minRT, omitErrors = TRUE, digits = 3)
```
#### Arguments

data A data frame. It must contain columns named "participant", "condition", "rt", and "accuracy". The RT can be in seconds (e.g., 0.654) or milliseconds (e.g., 654). Typically, "condition" will consist of strings. "accuracy" must be 1 for correct and 0 for error responses.

<span id="page-5-0"></span>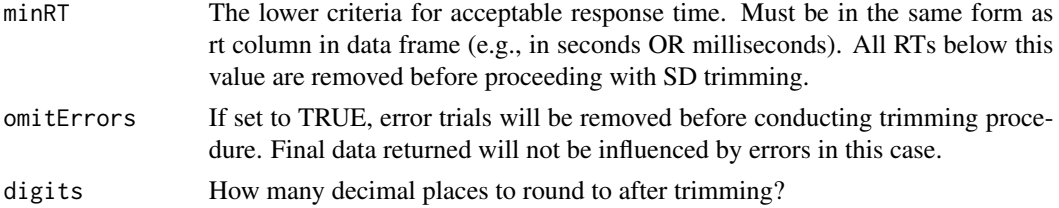

# References

Van Selst, M. & Jolicoeur, P. (1994). A solution to the effect of sample size on outlier elimination. *Quarterly Journal of Experimental Psychology, 47* (A), 631-650.

#### Examples

```
# load the example data that ships with trimr
data(exampleData)
# perform the trimming, returning mean RT
```
trimmedData <- nonRecursive(data = exampleData, minRT = 150)

sdTrim *RT trimming with standard deviation criterion*

#### Description

sdTrim takes a data frame of RT data and returns trimmed rt data that fall below a set set criterion (based on standard deviations above a particular mean). The criterion can be based on the mean of the whole set of data, based on the mean per experimental condition, based on the mean per participant, or based on the mean of each participant in each experimental condition.

#### Usage

```
sdTrim(data, minRT, sd, perCondition = TRUE, perParticipant = TRUE,
 omitErrors = TRUE, returnType = "mean", digits = 3)
```
# Arguments

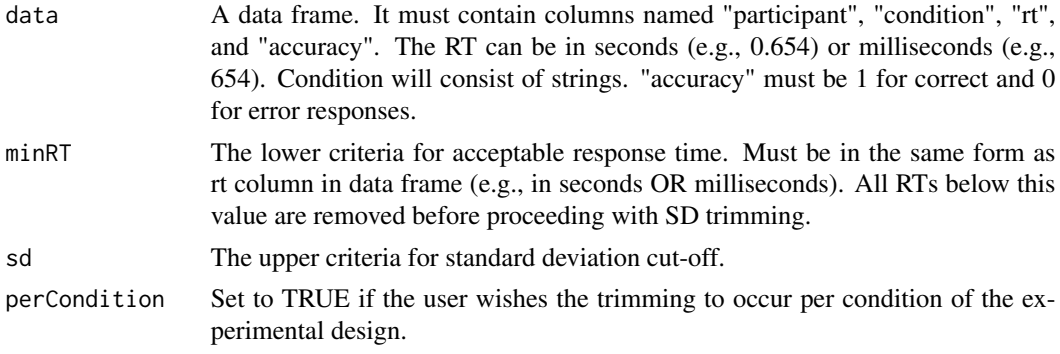

#### sdTrim  $\sim$  7

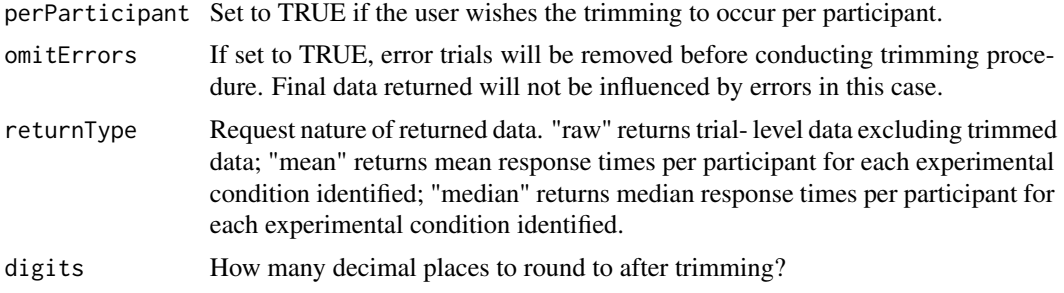

# Details

By passing a data frame containing raw response time data, together with trimming criteria, the function will return trimmed data, either in the form of trial-level data or in the form of means/medians for each subject & condition.

# Examples

```
# load the example data that ships with trimr
data(exampleData)
```

```
# perform the trimming with SD trimming per condition, returning mean RT
trimmedData <- sdTrim(data = exampleData, minRT = 150, sd = 2.5,
perCondition = TRUE, perParticipant = FALSE, returnType = "mean")
```
# <span id="page-7-0"></span>Index

∗Topic datasets exampleData, [3](#page-2-0) linearInterpolation, [4](#page-3-0) absoluteRT, [2](#page-1-0)

exampleData, [3](#page-2-0)

hybridRecursive, [3](#page-2-0)

linearInterpolation, [4](#page-3-0)

modifiedRecursive, [4](#page-3-0)

nonRecursive, [5](#page-4-0)

sdTrim, [6](#page-5-0)